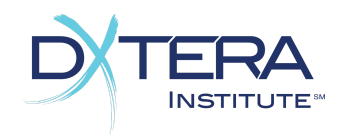

# Next Generation Integration Scorecard Tracking Functional Area

The Tracking Functional Area provides a means for tracking Issues. The Tracking Functional Area is part of a functional cluster that includes the Resourcing Functional Area, Ontology Functional Area, Workflow Functional Area, and Process Functional Area. Each of these areas defines a set of operations that define the overall work management system.

## *Issue*

Issues are relationships between a customer and a Queue. The effective dates of the Issue represent the opening and closing of the Issue. An Issue defines some built-in states indicating if the Issue is resolved, waiting for a response, or blocked on another Issue. Additional states can be modeled within a system orchestrating the Process Functional Area or through the Workflow Functional Area.

Issues can be related to each other in various ways.

Also known as: Ticket, Work, Request, Jira

❑ Read Operations for *Issues: Score*

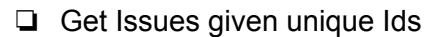

❏ Get all the Issues in a system or Catalog

❏ Query (Search) Issues based on attribute-based query terms or keywords

❏ Register for notifications Issues have been created, updated or deleted

### ❑ Write Operations for *Issues:*

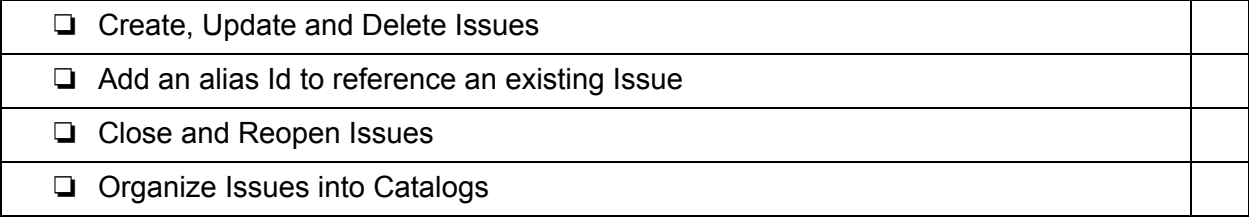

❑ Operations for retrieving one's own *Issues:*

- ❏ Get open Issues where the authenticated Agent is the customer
- ❏ Get the list of open issues in progress for the Agent
- ❏ Get closed Issues where the authenticated Agent is the customer
- ❏ Get the list of issues opened since given date for the Agent
- ❏ Get all issues for the Agent

❑ Operations for tracking *Issues* in a Queue*:*

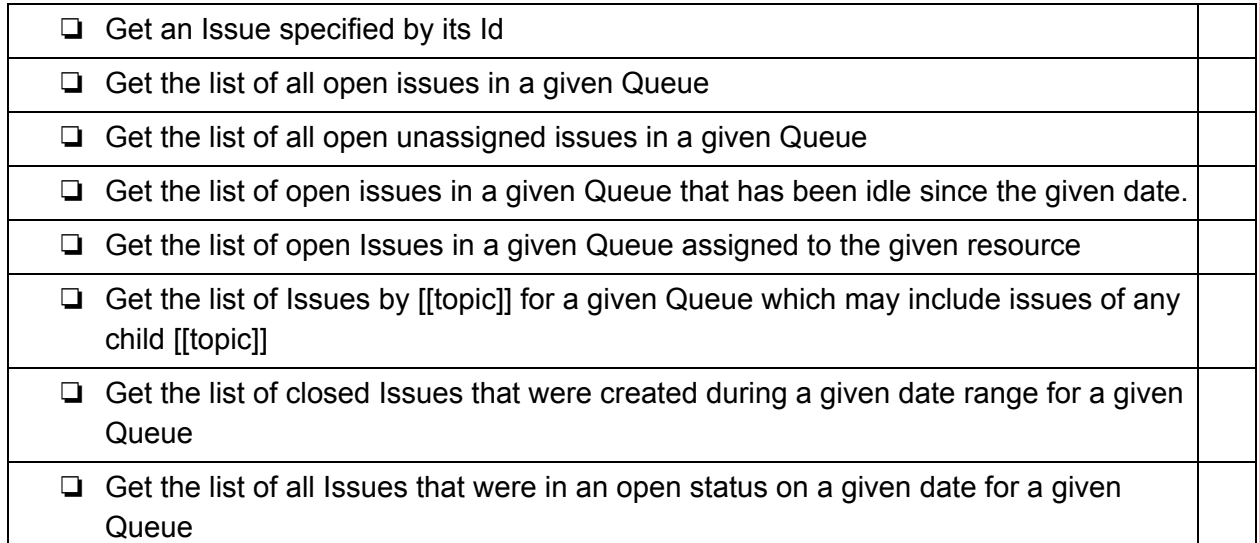

❏ Get the list of all Issues created since the given date for a given Queue

❑ Operations for resourcing *Issues:*

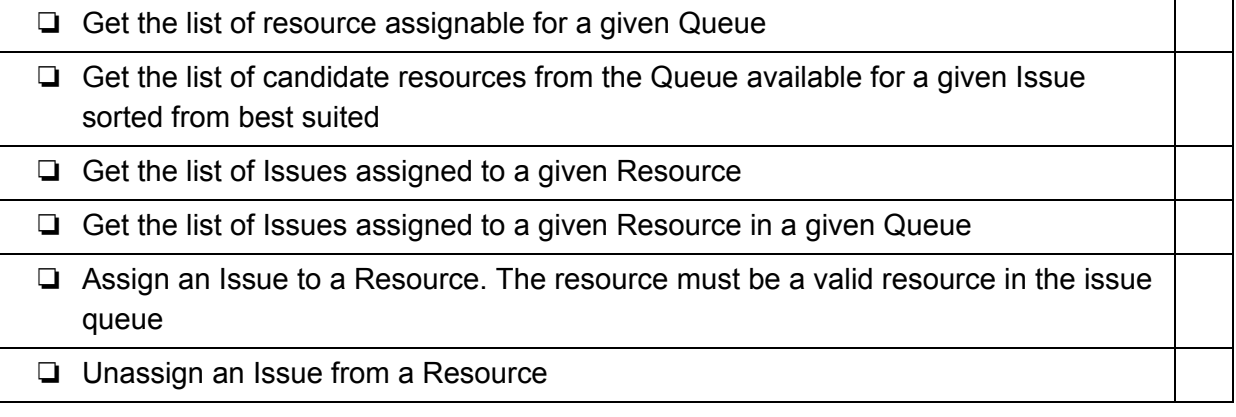

❑ Operations for triaging and routing *Issues:*

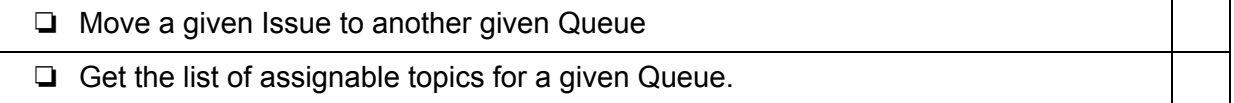

❏ Assign a given topic (ontology Subject) to a given Issue

### ❏ Close a given Issue

- ❑ Operations for inspecting *Issue* relationships*:*
	- ❏ Get any subtasks for a given Issue
	- ❏ Get any duplicate linked Issues for a given Issue
	- ❏ Get any branched issues off of a given Issue
	- ❏ Get any blocking Issues of a given Issue
	- ❏ Get any blocked Issues as a result of a given Issue
- ❑ Operations for managing *Issue* relationships*:*
- ❏ Create a nested subtask Issue ❏ Add and remove duplicate links between Issues ❏ Branch an Issue ❏ Copy a LogEntry from the root Issue to be visible in a given branched Issue ❏ Remove a LogEntry from a given branch Issue. ❏ Add or remove blocking relationships between Issues

### Minimally Supported Attributes of *Issues:*

- A unique and permanent identifier
- The name of the Issue
- A description of the Issue
- The type of the Issue: task, bug, feature, request, complaint
- The Queue associated with this Issue
- The customer associated with this Issue
- The topic of this Issue, managed vocabulary as can be expressed as an ontology Subject
- The master issue, If this Issue is a subtask of another issue
- Duplicate issues, if this Issue is a duplicate of other issues
- The branched issue, if this Issue is a branch of another issue
- The root issue, if this Issue is a branch of another issue
- The priority Type of this Issue
- The creator Resource of this issue

- The authenticated Agent that created this Issue
- Boolean test if this Issue has been reopened after a close
- The reopener Resource of this issue
- The authenticated Agent that reopened this Issue
- The last reopened date
- $\bullet$  The due date, if applicable
- Boolean test if this issue is pending a response from the customer
- Boolean test if this issue is blocked on other Issues
- The blocking Issues, if this Issue is blocked on other Issues
- Boolean test if this Issue is resolved. If the Issue was reopened, it is no longer resolved
- The resolver Resource of this Issue
- The authenticated Agent that resolved this Issue
- The resolved date. A resolved Issue is still open until it is closed
- A type indicating the resolution; "fixed," "canceled", "cannot reproduce", etc
- Boolean test if this issue is closed. An issue may be left opened after being resolved for acknowledgement or review
- The Resource of the closer
- The authenticated Agent that closed the Issue
- The closed date
- Boolean test if this issue is assigned
- The assigned Resource
- The effective start date and end date of this Issue
- The reason this Issue was closed, if applicable

## *LogEntry*

Issues can have logs to provide a record of actions and comments.

#### Also known as:

❑ Read Operations for *LogEntries: Score*

❏ Get LogEntries given unique Ids

❏ Get all the LogEntries in a system or Catalog

❏ Query (Search) LogEntries based on attribute-based query terms or keywords

❏ Register for notifications that LogEntries have been created or updated

❑ Operations for *LogEntry* Issue Messaging*:*

❏ Create, Update and Delete comments, as LogEntries, on an Issue

❏ Delete comments for catalog, data range, Queues and Issues

❏ Send a customer a message and records it in the issue log

Minimally Supported Attributes of *LogEntries:*

- A unique and permanent identifier
- The name of the LogEntry
- A description of the LogEntry
- The type of the LogEntry: state change, assignment change, comment
- The Agent associated with this LogEntry
- The Issue associated with this LogEntry
- The date of this LogEntry
- The Action of this LogEntry as defined in a controlled vocabulary
- The summary text header for this LogEntry
- The text message of this LogEntry

## *Queue*

A Queue governs the constraints and processing of a set of Issues. All Issues belong to one Queue.

Also known as:

❑ Read Operations for *Queues: Score*

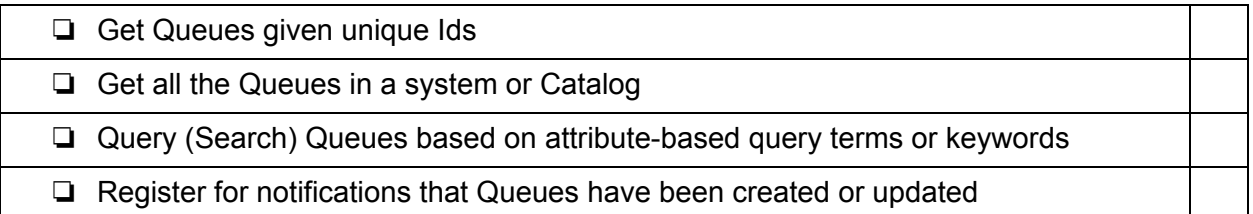

❑ Write Operations for *Queues:*

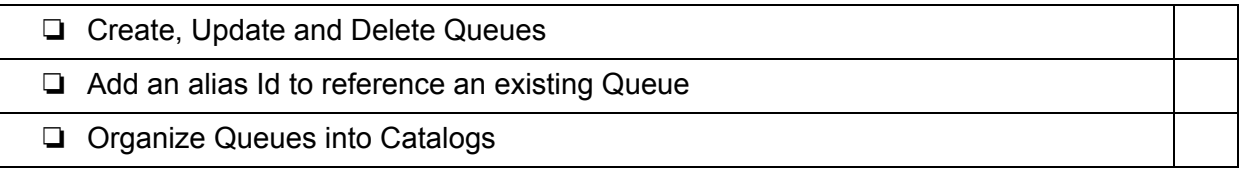

❑ Operations for resourcing *Queues:*

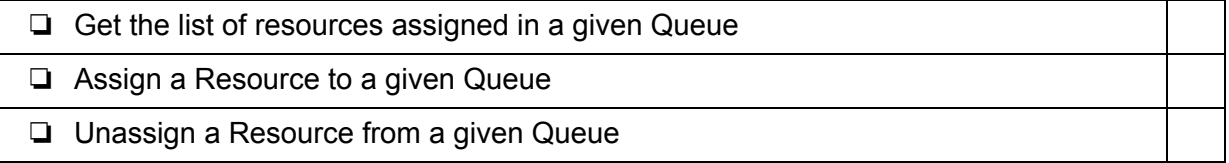

Minimally Supported Attributes of *Queues:*

- A unique and permanent identifier
- The name of the Queue
- A description of the Queue
- The type of the Queue
- The provider of this Queue
- Any available branding for this Queue, for example an organizational logo or thumbnail
- Boolean indicator capable of suspending and resuming the Queue

## *Catalog*

A directory or other kind of organization for learning objectives. Such a grouping serves to separate Queues managed by different organizations.

Also known as: FrontOffice

❑ Read Operations for *Catalogs: Score*

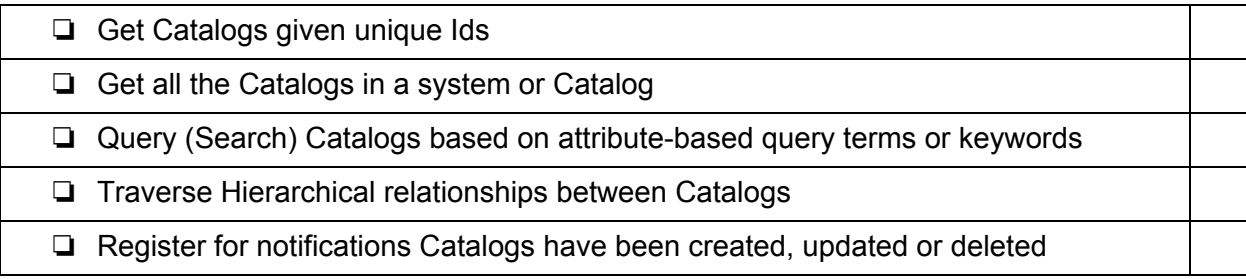

### ❏ Register for notifications that hierarchical relationships between Catalogs have been created, updated or deleted

❑ Write Operations for *Catalogs:*

- ❏ Create, Update and Delete Catalogs
- ❏ Add an alias Id to reference an existing Catalog
- ❏ Manage Hierarchical relationships between Catalogs

#### Minimally Supported Attributes of *Catalogs:*

- A unique and permanent identifier.
- The name of the Catalog
- A description of the Catalog
- The type of the Catalog
- The provider of this Catalog
- Any available branding for this Catalog, for example, an organizational logo
- Any licensing (terms of usage) associated with this Catalog